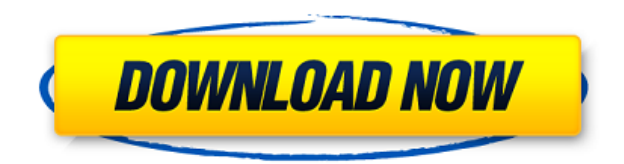

## **Batch Image Processor [Latest 2022]**

Batch Image Processor is a small software application whose purpose is to help you resize multiple pictures at the same time. It can be deploved on all Windows versions out there. Microsoft.NET Framework 2.0 needs to be in program without errors. Portable running mode Taking into consideration that Batch Image Processor is portable, you may opt for keeping it stored on pen drives or other similar devices so you can carry it with you all the Gaining access to its set of features requires only a double-click on the executable file because you do not have to go through an installation process. Plus, you may uninstall it with a simple deletion task of the files t fly Batch Image Processor offers you the freedom to make use of batch actions in order to process multiple images simultaneously. You cannot appeal to a help manual to read more about the program's configuration settings, most out of them because they look easy to work with. The application gives you the option to select a folder that contains multiple photos. Directories can be imported in the working environment using the built-in browse What's more, you are allowed to include subfolders, choose between several preset resizing profiles or manually input the desired size, view the total number of processed pictures at the end of the process, as well as open the tool automatically creates a new folder with the processed files in the same directory where the source items are stored. On the downside, you cannot preview the pictures directly in the main window and exclude some fi Batch Image Processor carries out a task quickly and without errors. It remains light on system resources so the overall performance of the computer is not affected. All in all, Batch Image Processor comes packed with seve photos, and is suitable for rookies and professionals alike.Q: Highlight certain words in an RMarkdown Report I am working on an RMarkdown Report that i would like to highlight certain words. To illustrate my issue, here i the word "Code" and all the words

### **Batch Image Processor Free**

[1] Fast and easy batch image resizing. [2] Supports 5 types of resizing profiles. [3] Supports plug-in, fullscreen and inline mode. [4] Supports unlimited sources. [5] Resize any kind of file. [6] Multi-threading, high ef Windows Vista, Windows 7, Windows 8, and Windows 8.1. [8] Support standalone. [9] Support 32-bit and 64-bit. [10] Support batch processing. [11] Support 32-bit and 64-bit. [12] Support Auto Save feature, which allows you t Support compatibility with many widely used image formats. [14] Support PDF format file size and resolution. [15] Support complex operations with batch. [16] Support basic and advanced image editing features, such as image the ability to auto scale images and auto resize images. [18] Support image editing tools, such as Adobe Photoshop. [19] Support picture editing tools, such as ImageMagick. [20] Support size formats, such as bmp, ipg, png, image processing. [22] Support the ability to choose the output image format, such as.bmp,.jpg,.png,.jpeg,.gif. [23] Support the ability to choose the output folder. [24] Support the ability to save the output image to a f file. [26] Support the ability to select the size and the image format in advance. [27] Support the ability to choose a picture lock. [28] Support the ability to choose the width and the height of the output image. [29] Su image. [30] Support the ability to choose the width and the height of the output image. [31] Support the ability to define the border of the output image. [32] Support the ability to select the picture format in advance. [

#### **Batch Image Processor Activator Free Download**

Details Batch Image Processor is a small software application whose purpose is to help you resize multiple pictures at the same time. It can be deployed on all Windows versions out there. Microsoft.NET Framework 2.0 needs program without errors. Portable running mode Taking into consideration that Batch Image Processor is portable, you may opt for keeping it stored on pen drives or other similar devices so you can carry it with you all the Gaining access to its set of features requires only a double-click on the executable file because you do not have to go through an installation process. Plus, you may uninstall it with a simple deletion task of the files t fly Batch Image Processor offers you the freedom to make use of batch actions in order to process multiple images simultaneously. You cannot appeal to a help manual to read more about the program's configuration settings, most out of them because they look easy to work with. The application gives you the option to select a folder that contains multiple photos. Directories can be imported in the working environment using the built-in browse What's more, you are allowed to include subfolders, choose between several preset resizing profiles or manually input the desired size, view the total number of processed pictures at the end of the process, as well as open the tool automatically creates a new folder with the processed files in the same directory where the source items are stored. On the downside, you cannot preview the pictures directly in the main window and exclude some fi Batch Image Processor carries out a task quickly and without errors. It remains light on system resources so the overall performance of the computer is not affected. Final remarks All in all, Batch Image Processor comes pa resizing different photos, and is suitable for rookies and professionals alike. Free download and software reviews - PWB Software My Account Zokay Software review center We provide the latest Software and Games reviews fro

<https://reallygoodemails.com/cumauparpi> <https://techplanet.today/post/10000scifiandfantasyebooksrar-link> <https://techplanet.today/post/virtual-dj-software-license-serial-number-hot> <https://techplanet.today/post/alldata-95-crack-64-bit-link> <https://techplanet.today/post/scanxl-professional-350-license-keyrar-1> <https://techplanet.today/post/flexispy-torrent-free-download-link> <https://tealfeed.com/magic-pro-photoshop-free-download-best-wmck5>

Batch Image Processor is a simple but useful tool for resizing multiple pictures on the fly. more infodownload Image-Accelerator is a small yet useful software package whose purpose is to provide two distinct functions: re images so they look better and save disk space. Portable running mode Taking into consideration that Batch Image-Accelerator is portable, you may opt for keeping it stored on pen drives or other similar devices so you can administrative privileges. Gaining access to its set of features requires only a double-click on the executable file because you do not have to go through an installation process. Plus, you may uninstall it with a simple d Internet. Resize pictures on the fly The application offers you the freedom to make use of batch actions in order to process multiple images simultaneously. You cannot appeal to a help manual to read more about the program about how to make the most out of them because they look easy to work with. The program offers you the chance to select a folder that contains multiple photos. Directories can be imported in the working environment using t not implemented). What's more, you are allowed to include subfolders, choose between several preset resizing profiles or manually input the desired size, view the total number of processed pictures at the end of the proces window. By default, the tool automatically creates a new folder with the processed files in the same directory where the source items are stored. On the downside, you cannot preview the pictures directly in the main window have pointed out that Batch Image-Accelerator carries out a task quickly and without errors. It remains light on system resources so the overall performance of the computer is not affected. Final remarks All in all, Batch and a speedy engine for resizing different pictures, and is suitable for rookies and professionals alike. Description: Batch Image-Accelerator is a simple yet useful tool for resizing multiple pictures at the same time. mo whose purpose is to provide you with several advanced photo-manipulation tasks that involve resizing pictures and photo editing. Portable running mode Taking into consideration that Batch Image Processor is portable, you m devices so you can carry it with you all the time. Plus, you may open it without administrative privileges

#### **What's New in the Batch Image Processor?**

# **System Requirements:**

This is a Multiplayer Only feature. Unlocked from the start in Gears 3 and the "Servers" in the beta. The Server Browser is accessible from the main menu and allows you to connect to any of the currently online lobbies. FP the game, and only at certain game stages/locations. When playing in Casual Mode, the player will be presented with an assortment of weapons, skins, and gear. The player can buy all of these items for their account.

- <https://insenergias.org/wp-content/uploads/2022/12/hallgomd.pdf>
- <https://vitraya.io/wp-content/uploads/2022/12/ELVideoCapture-NET-Solution.pdf>
- <http://www.educate-nigeria.com/wp-content/uploads/2022/12/MathMagic-Pro-Edition-Crack-.pdf>
- <http://seti.sg/wp-content/uploads/2022/12/Random-Shape-Fill-Crack-Torrent-Activation-Code-Free-MacWin.pdf>
- <http://www.powertools.london/wp-content/uploads/2022/12/Se7en-Theme-Source-Patcher-Crack-Latest.pdf>
- <http://www.rathisteelindustries.com/strongrecovery-portable-13450-crack-pc-windows/>
- <https://southgerian.com/wp-content/uploads/2022/12/PowerFlashPoint.pdf>
- <http://theenergizergenerator.com/?p=189>
- <https://blossom.works/wp-content/uploads/2022/12/Safety-Scoreboard-for-Multiple-Locations.pdf>
- <https://endlessorchard.com/wp-content/uploads/2022/12/Plus-Image-Download-2022Latest.pdf>